## **Wikiprint Book**

**Title: Przewodnik wdrożeniowca > Dodaj pracownika do …**

**Subject: eDokumenty - elektroniczny system obiegu dokumentów, workflow i CRM - DeployerGuide/Others/eDokumentyApi/GrantUserAccessToDocument**

**Version: 2**

**Date: 04/19/25 02:01:47**

## **Table of Contents**

*Przewodnik wdrożeniowca > Dodaj pracownika do uprawnionych w dokumencie 3*

## **[Przewodnik wdrożeniowca](https://support.edokumenty.eu/trac/wiki/DeployerGuide) > Dodaj pracownika do uprawnionych w dokumencie**

## **Definicja parametrów:**

```
<?php
/**
* Dodaje pracownika do uprawnionych w dokumencie
*
* @param doc_id Int - id dokumentu (documents:doc_id)
* @param usr_id Int - id pracownika (users:usr_id)
* @param rights String - poziom uprawnień (r - odczyt, w - zapis, m - zarządzanie)
* @param prionl Bool - udostępnij tylko uprawnionym użytkownikom
*
* @return Int - 1 jeśli sukces , 0 w razie niepowodzenia
*
* @throws Exception - SoapFault
*/
Int grantUserAccessToDocument(Int doc_id, Int usr_id, String rights, Bool prionl)
?>
```
**Przykłady wywołań:**

```
// Plik MyService.php umieszczony w apps/edokumenty.
// MyService.php
<?php
define('EDOK_API_LOGIN', 'developer');
define('EDOK_API_PASSWORD', 'developer');
define('DEFAULT_ENTITY_SYMBOL', 'demo');
require_once('./classes/eDokumentyApi/EDokApiClient.inc');
$options = array(
   'location' => 'http://{host}:{port}/eDokumentyApi.php',
   "uri" => "eDokumentyAPI",
   'encoding'=>'UTF-8'
);
$client = new EDokApiClient(NULL, $options);
$client->setUser(EDOK_API_LOGIN);
$client->setPass(md5(EDOK_API_PASSWORD));
$header = new SoapHeader('eDokumentyAPI', 'entity_symbol', DEFAULT_ENTITY_SYMBOL);
$client->__setSoapHeaders($header);
$doc_id = 987;susr_id = 2;$rights = 'rwm';
$out = NULL;try {
   $out = $client->grantUserAccessToDocument($doc_id, $usr_id, $rights);
   var_dump($out);
} catch(SoapFault $fault) {
  var_dump($fault);
   if ($fault->faultcode < 100) {
       trigger_error("SOAP Fault: (faultcode: {$fault->faultcode}, faultstring: {$fault->faultstring})", E_USER_ERROR);
```
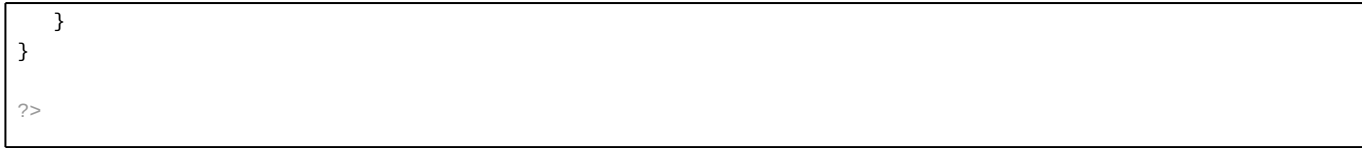